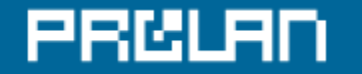

ЗА КАЧЕСТВО IT-РЕШЕНИЙ

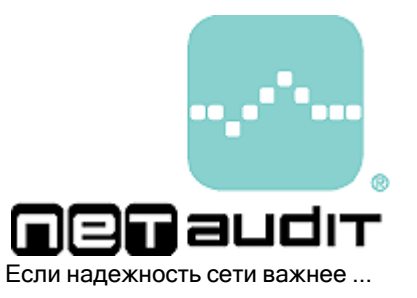

Отчет о результатах тестирования «здоровья» коммутируемой сети Ethernet

**Тест: F.S.T. - 01.01/01.1**

Компания ProLAN гарантирует, что оценка «здоровья» коммутируемой сети Ethernet, приведенная в данном документе, получена в результате статистической обработки данных MIB II, полученных с тестируемых коммутаторов по протоколу SNMP. Компания ProLAN гарантирует, что никакая дополнительная информация, кроме информации о тестируемых коммутаторах, которая содержится в MIB II и информации о производительности и конфигурации компьютера, где выполняется тестовое приложение, не собирается и не записывается.

# PRELAN

Данный отчет является результатом тестирования сети, которое проводилось средствами программы ProLAN SelFTrend или ProLAN NPM Probe+. Цель тестирования - оценить основные характеристики «здоровья» коммутируемой сети Ethernet во время ее промышленной эксплуатации и получить соответствующий отчет.

Оценка «здоровья» сети осуществляется на основе данных, полученных с тестируемых коммутаторов по протоколу SNMP. В данном тестировании производится оценка характеристик работы управляемых коммутаторов, описанных в MIB II (утилизация портов, число ошибок, число широковещательных пакетов).

#### Паспорт теста

Дата начала тестирования: 02.07.2004 21:21:40 Дата завершения тестирования: 14.07.2004 0:00:01 Дата создания отчета: 20.08.2004 12:41:56 ID компании: 28072004

### Дополнительная информация

При использовании сервиса "Test-Atelier On-Line" здесь автоматически размещается текст, который содержится в теле Вашего письма с результатами измерений. Это может быть информация о компании, проводившей тестирование или информация о тестируемой сети.

Чтобы избежать проблемы с кодировкой, желательно, чтобы дополнительная информация была на английском языке.

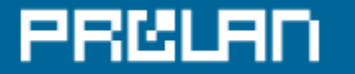

### Результаты тестирования

Результатами тестирования являются:

- Интегральная оценка «здоровья» коммутируемой сети.
- Графики характеристик «здоровья» коммутируемой сети.
- Таблица статистических оценок всех измеренных характеристик «здоровья» коммутируемой сети.

#### Интегральная оценка «здоровья» коммутируемой сети

На приведенной ниже цветной ленточной диаграмме показано, как изменялось значение интегральной оценки «здоровья» коммутируемой сети во время проведения тестирования. В каждый момент времени интегральная оценка является конъюнкцией оценок, рассчитанных для каждого тестируемого коммутатора. (Зеленый цвет интегральной оценки будет только в том случае, если оценки для всех коммутаторов 'зеленые'.) Соответствие между цветом оценки и значениями измеренных характеристик показано в Таблице 1.

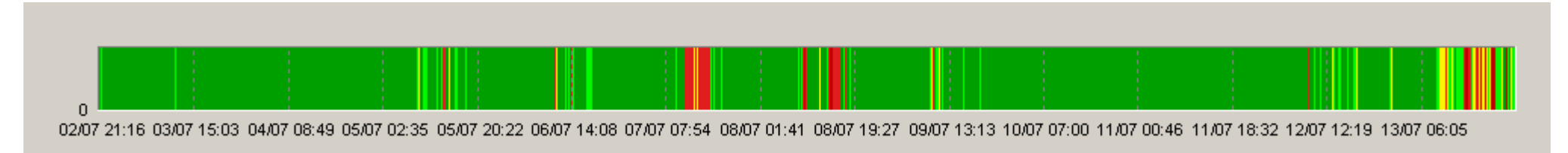

Рис. 1. Единая интегральная оценка «здоровья» коммутируемой сети. Зеленый цвет диаграммы соответствует периодам времени, когда значения всех характеристик находились в допустимых пределах.

### Графики характеристик «Maximum Port Utilization (%)» (Максимальная утилизация)

Ниже показаны графики вычисляемой характеристики «Maximum Port Utilization (%)» для каждого тестируемого устройства.

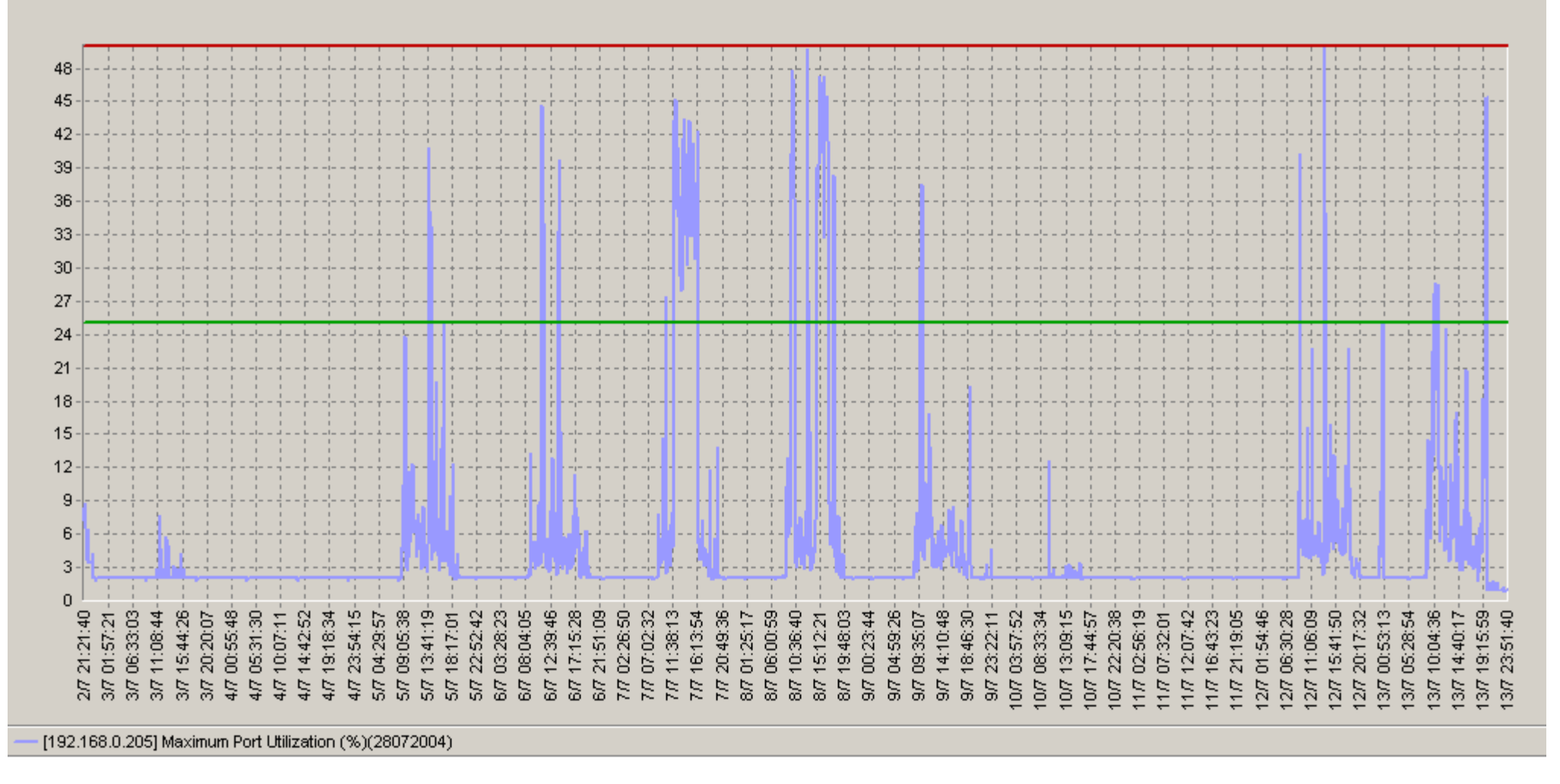

Рис. 2-1. Графики характеристик «Maximum Port Utilization (%)» для тестируемых устройств.

# **PRELAN**

### Графики характеристик «Maximum Port Errors (%)» (Максимальный процент ошибок)

Ниже показаны графики вычисляемой характеристики «Maximum Port Errors (%)» для каждого тестируемого устройства.

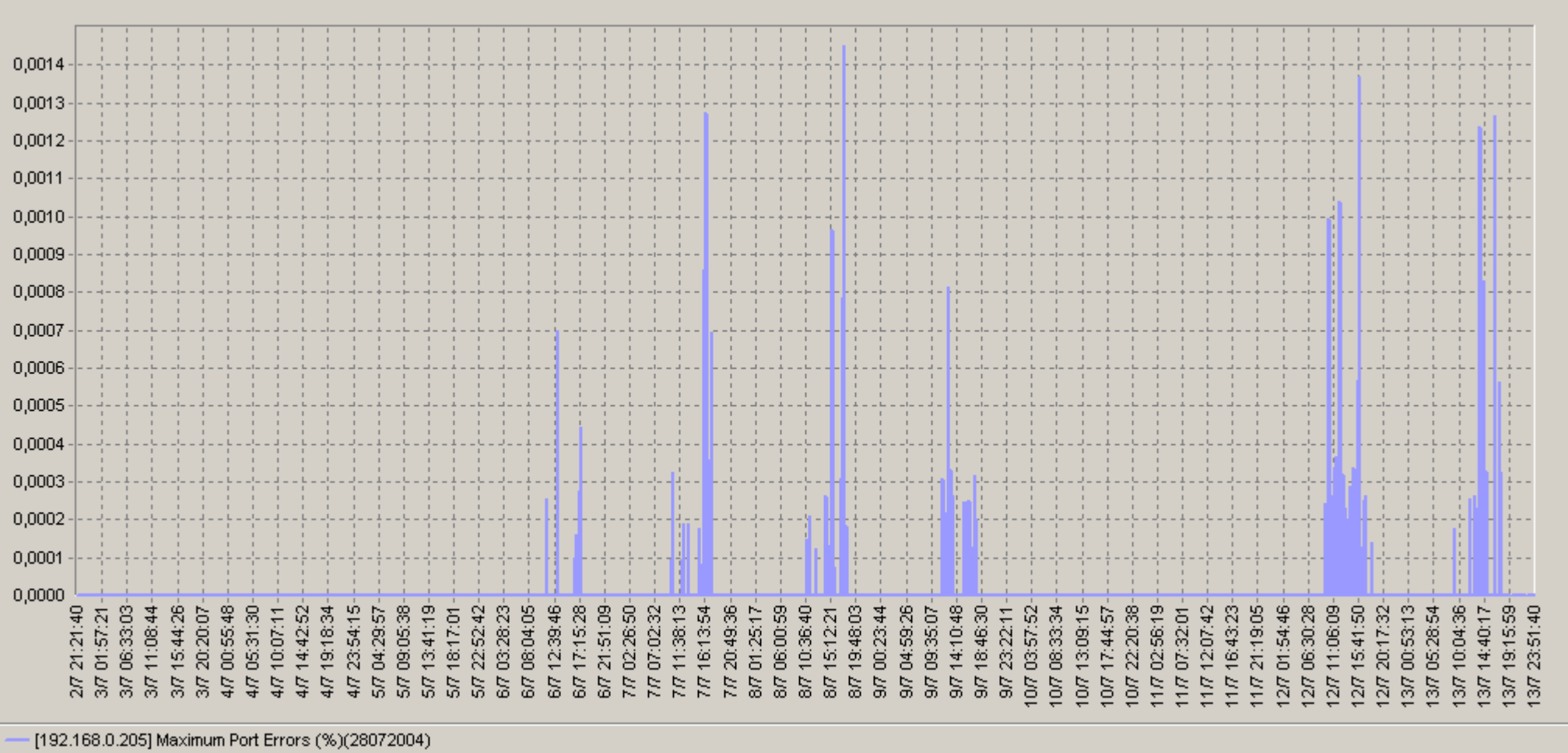

Рис. 2-2. Графики характеристик «Maximum Port Errors (%)» для тестируемых устройств.

## PREL

### Графики характеристик «Device SNMP Availability (%)» (Доступность SNMP устройства)

Ниже показаны графики вычисляемой характеристики «Device SNMP Availability (%)» для каждого тестируемого устройства.

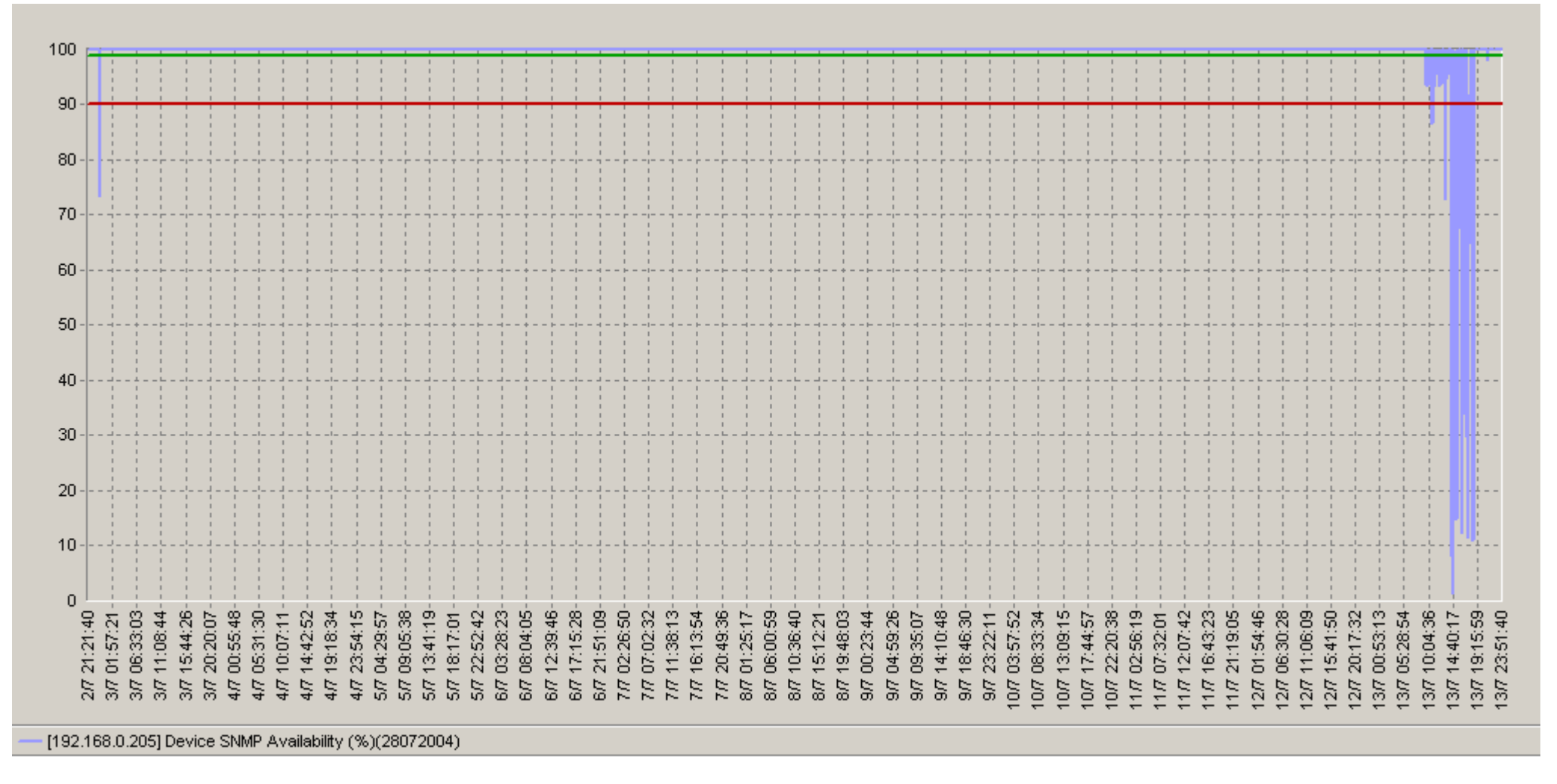

Рис. 2-3. Графики характеристик «Device SNMP Availability (%)» для тестируемых устройств.

### Графики характеристик «Maximum Port Broadcast Packets (%)» (Максимальный процент широковещательных пакетов)

Ниже показаны графики вычисляемой характеристики «Maximum Port Broadcast Packets (%)» для каждого тестируемого устройства.

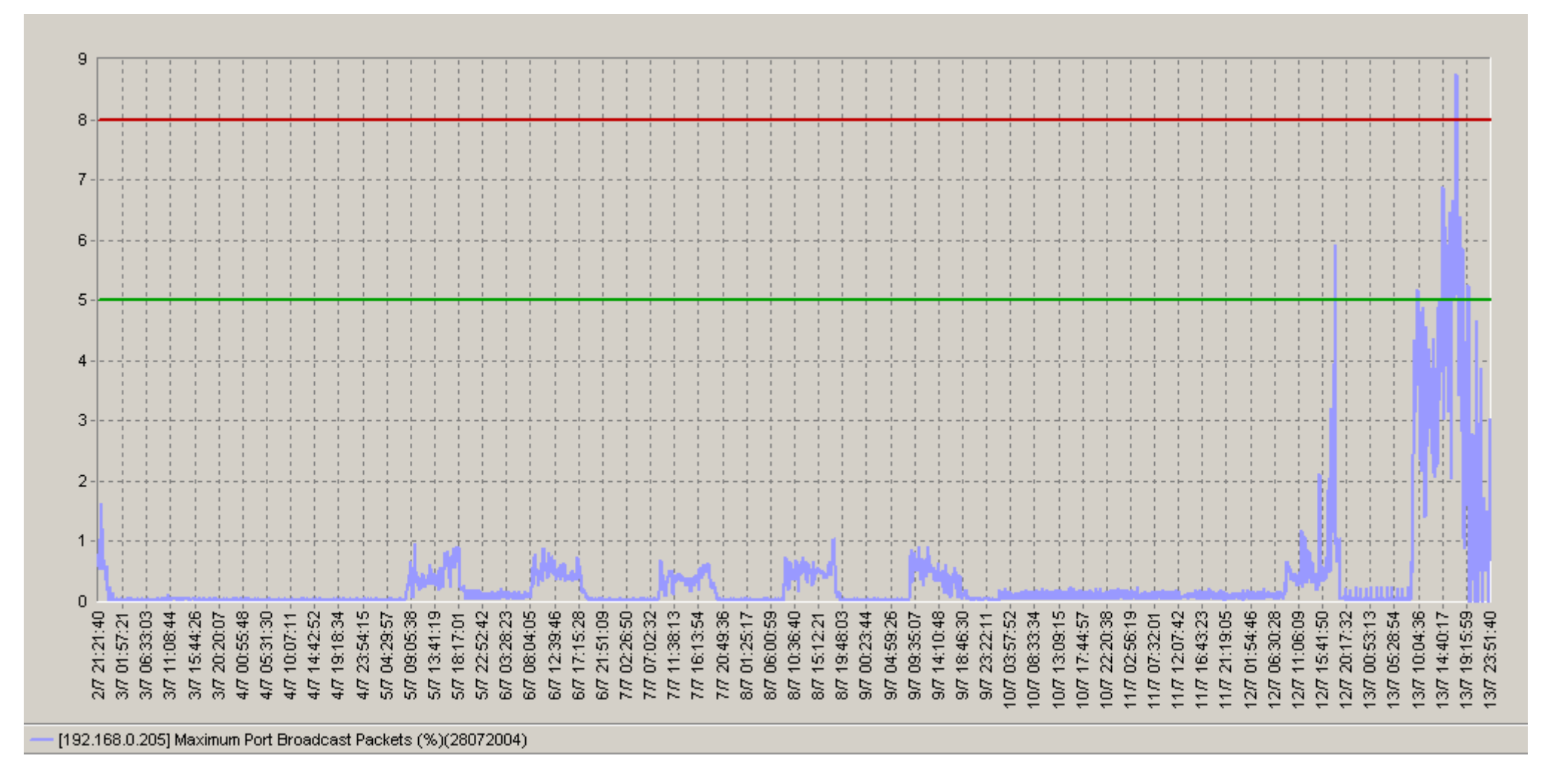

Рис. 2-4. Графики характеристик «Maximum Port Broadcast Packets (%)» для тестируемых устройств.

### Отчет о "здоровье" тестируемых устройств

В приведенной ниже таблице приводятся результаты статистической обработки всех измеренных характеристик.

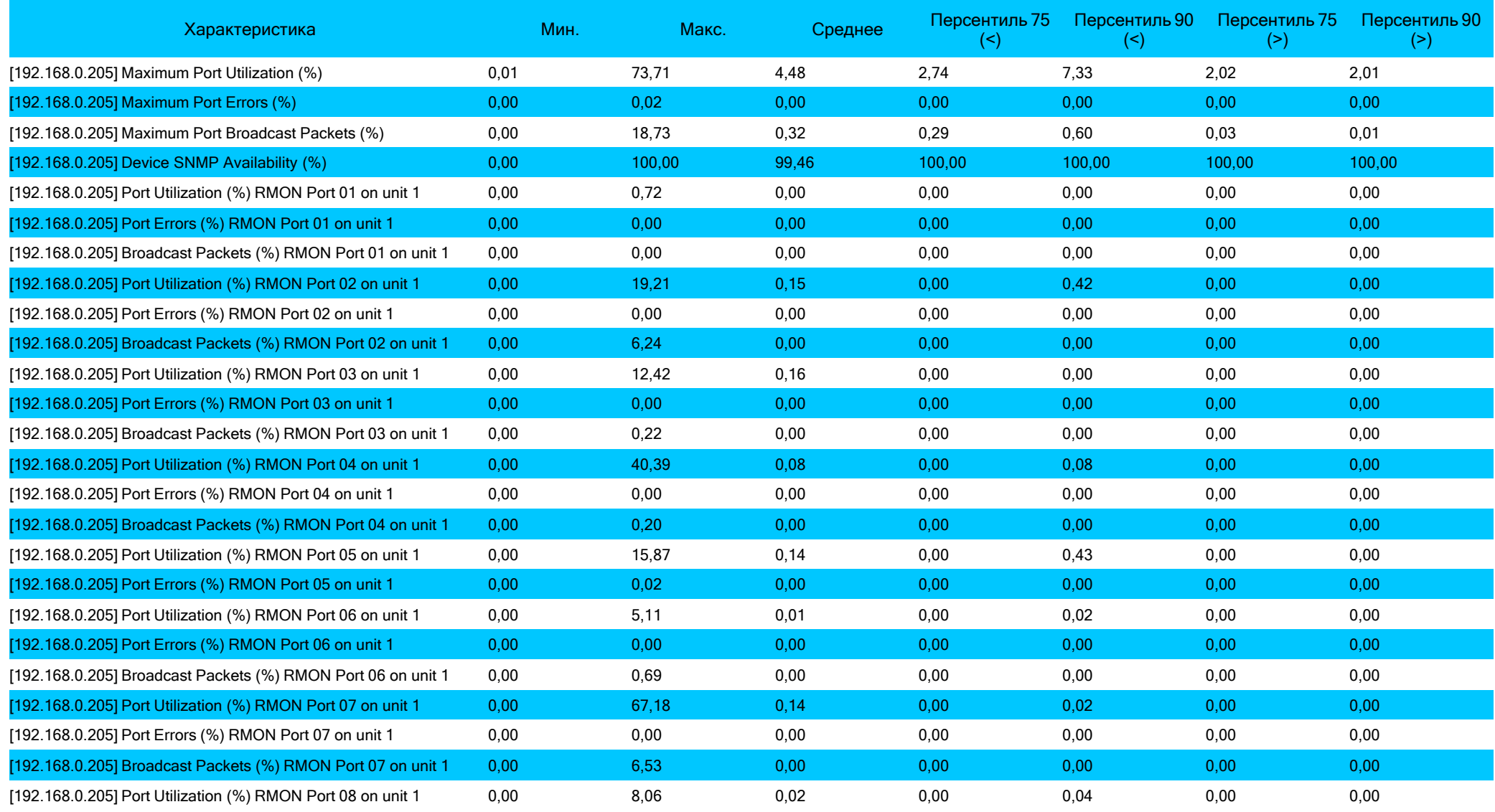

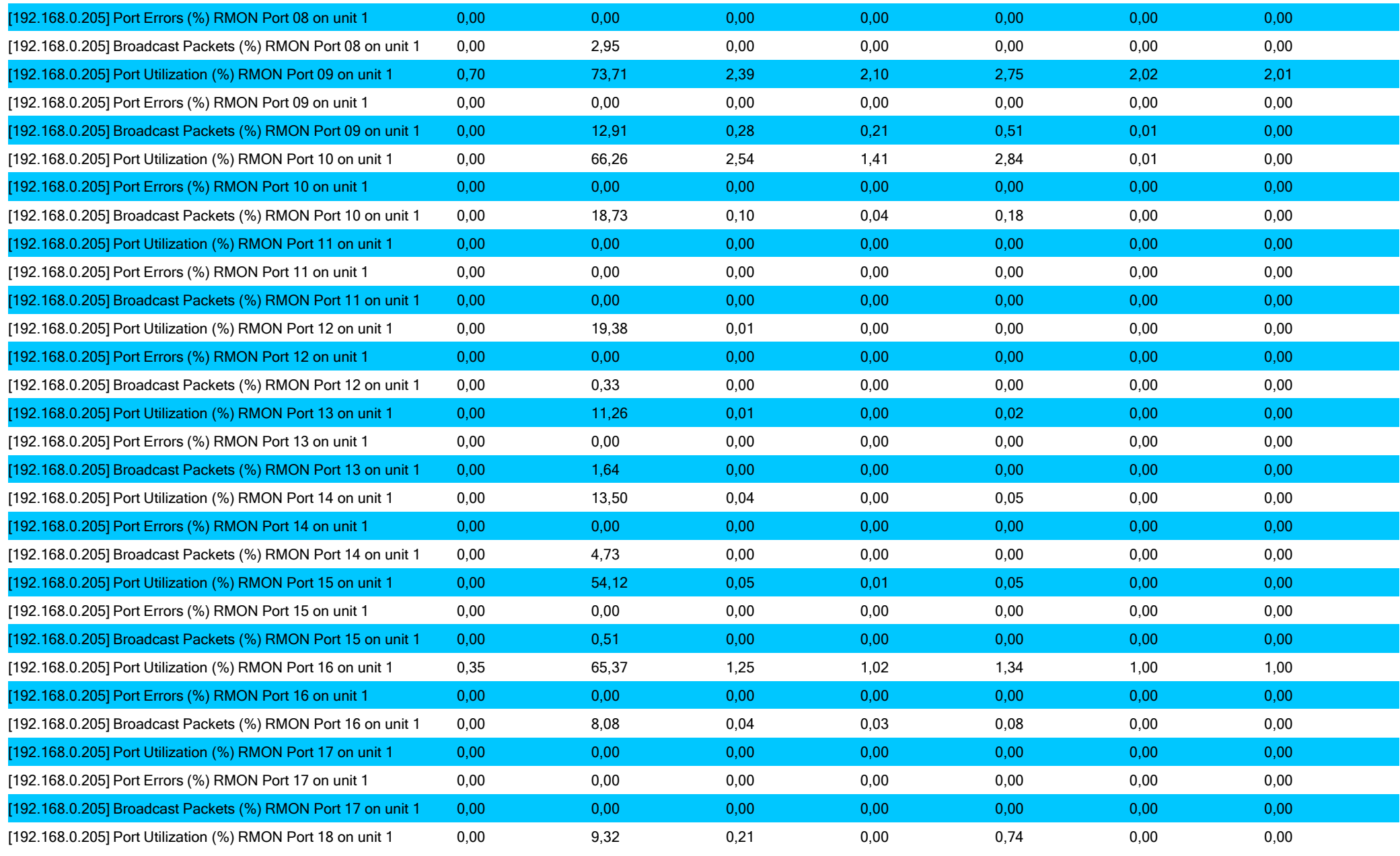

COPYRIGHT © ProLAN, 2003-2004 Страница 9 из 24

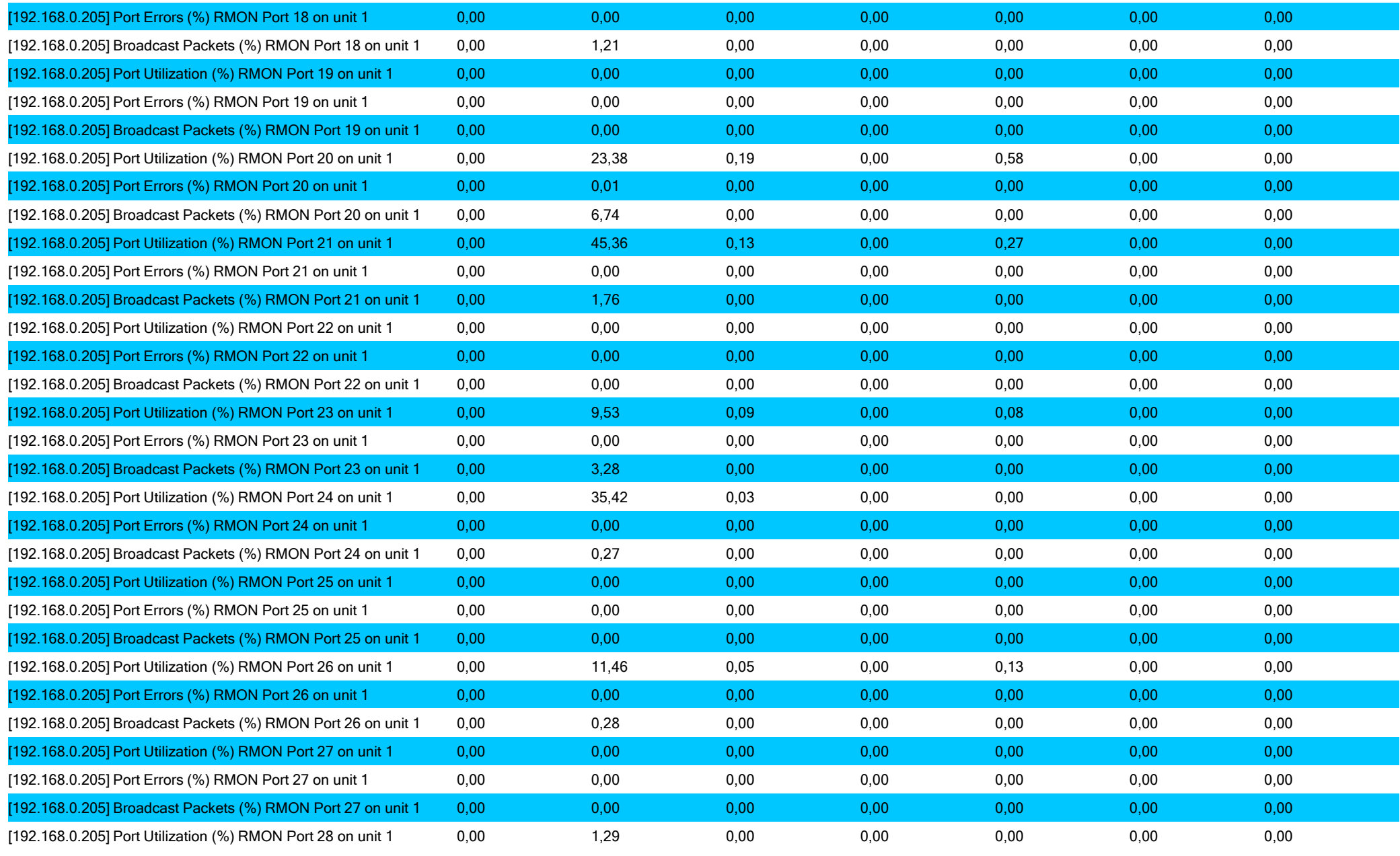

COPYRIGHT © ProLAN, 2003-2004 Страница 10 из 24

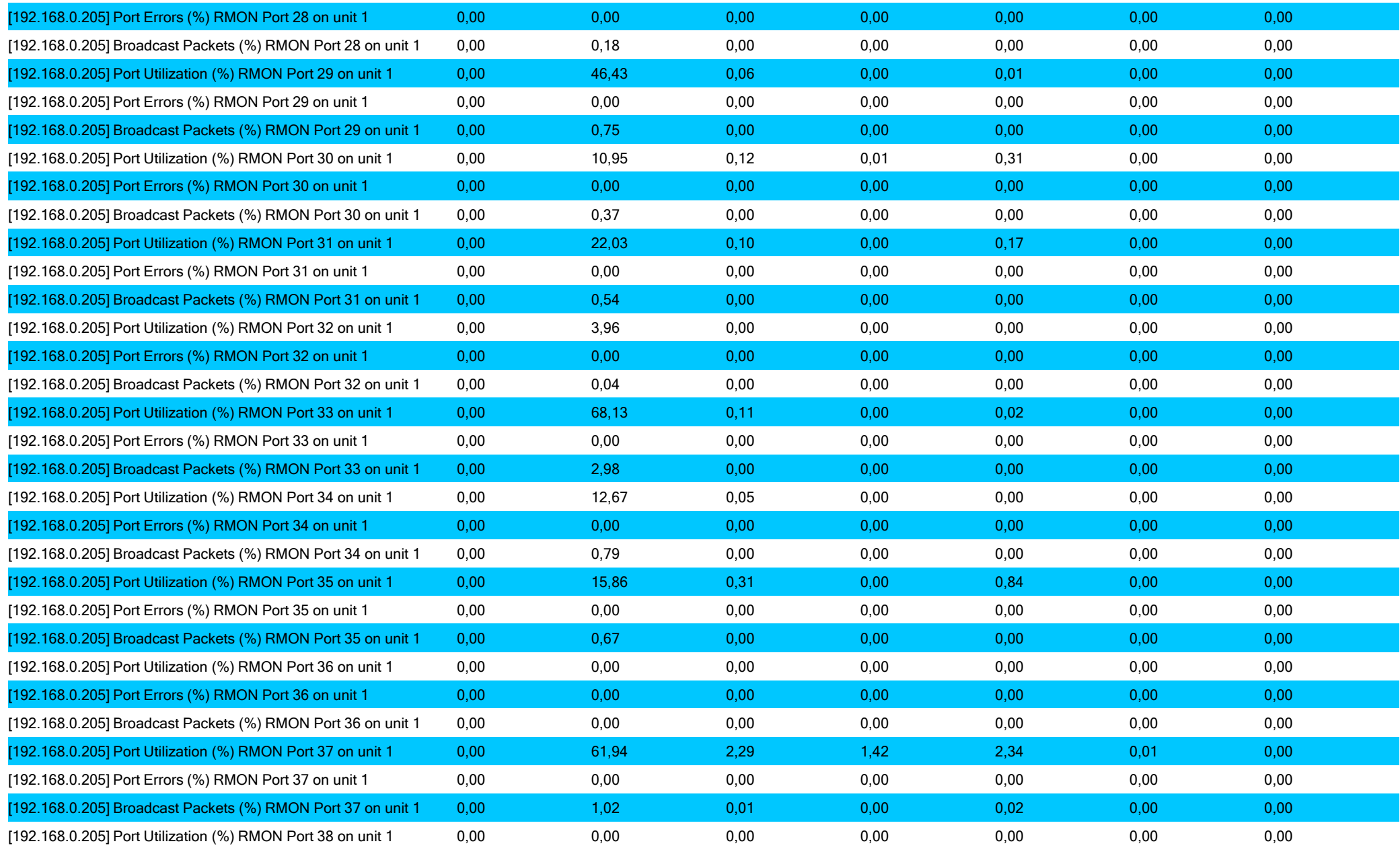

COPYRIGHT © ProLAN, 2003-2004 Страница 11 из 24

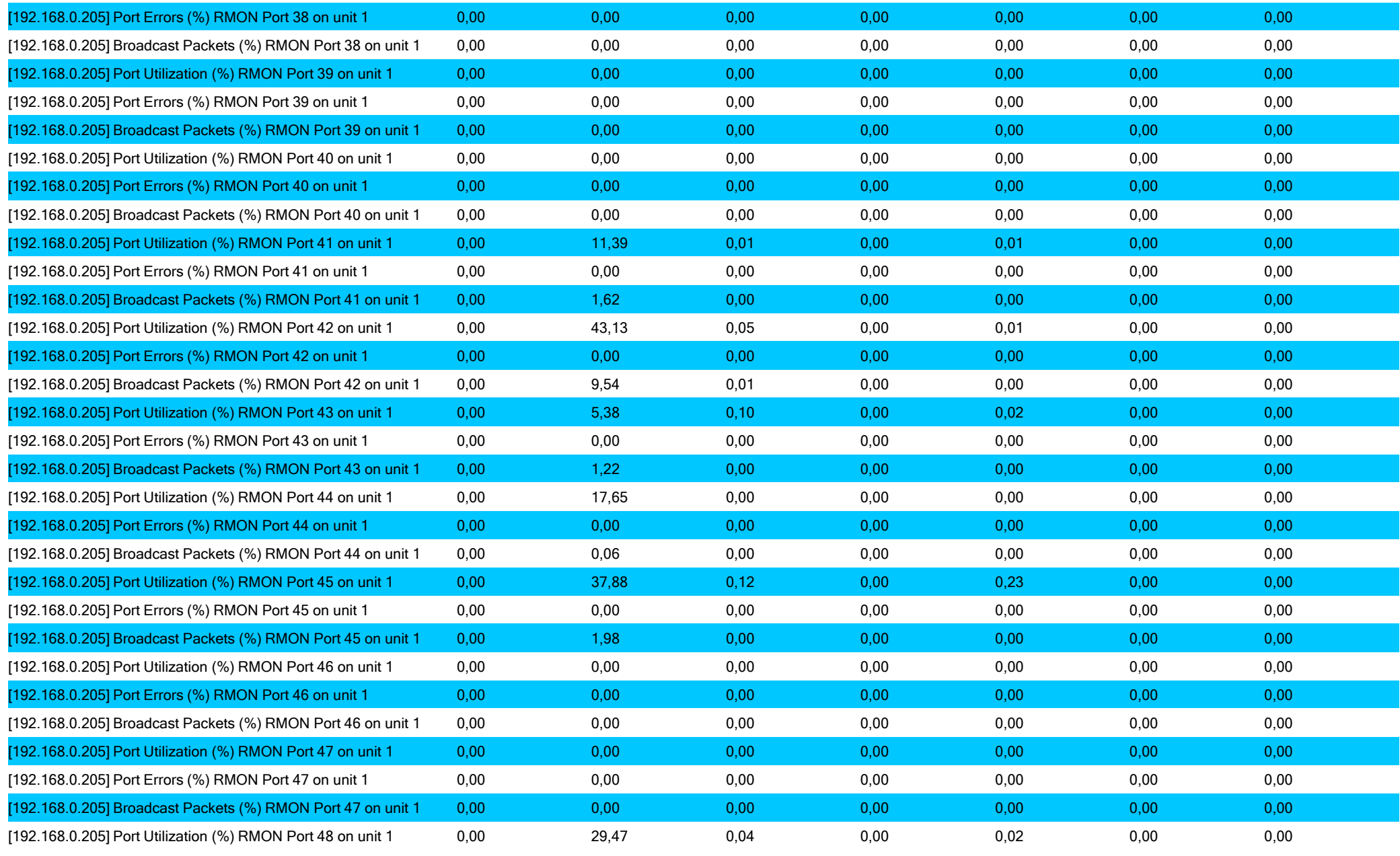

# **PRELAN**

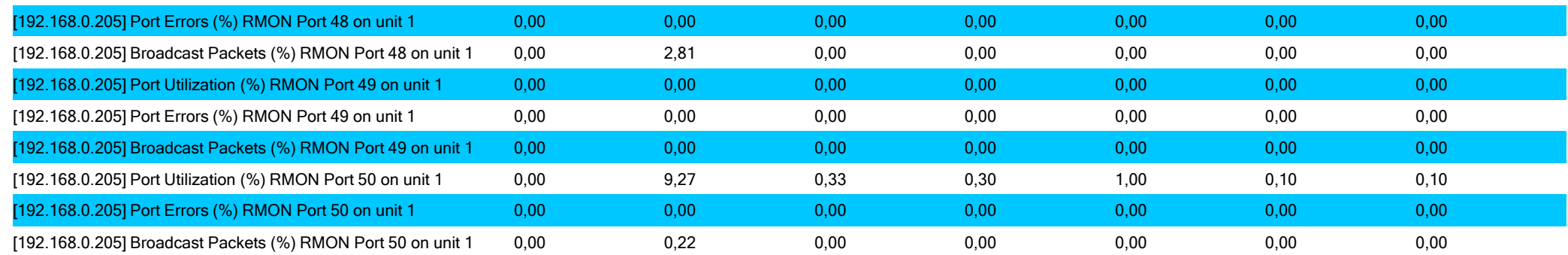

Рисунок 3. Результаты статистической обработки всех измеренных характеристик.

#### **Описание статистических оценок:**

- **Мин. -** Минимальное значение характеристики, которое было зафиксировано во время тестирования.
- **Макс. -** Максимальное значение характеристики, которое было зафиксировано во время тестирования.
- **Среднее -** Среднее арифметическое значение измеренной характеристики.
- **Перцентиль 75 (>) -** 75% значений характеристики было больше данного значения.
- **Перцентиль 75 (<) -** 75% значений характеристики было меньше данного значения.
- **Перцентиль 90 (>) -** 90% значений характеристики было больше данного значения.
- **Перцентиль 90 (<) -** 90% значений характеристики было меньше данного значения.

#### Описание измеряемых характеристик

Все измеряемые характеристики можно условно разделить на две категории: характеристики "здоровья" порта и характеристики "здоровья" устройства.

Характеристиками "здоровья" порта являются: "Port Utilization (%)", "Port Errors (%)" и "Broadcast Packets (%)".

Характеристиками "здоровья" устройства являются: "Maximum Port Utilization (%)", "Maximum Port Errors (%)", "Maximum Port Broadcast Packets (%)" и "Device SNMP Availability (%)".

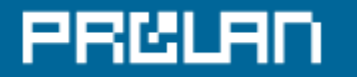

#### Характеристики "здоровья" порта

#### **Port Errors (%)**

«Port Errors» (%) - доля сетевых пакетов, содержащих ошибки (выраженная в процентах). Данная характеристика вычисляется как отношение числа входящих и исходящих ошибок, к общему числу входящих и исходящих пакетов за интервал усреднения данных (по умолчанию – 1 минута).

Port Errors (%) = (ErrPortSum/PacketsSum)\*100%  $ErrPortSum = ifInErrors + ifOutErrors$ PacketsSum = ifInUcastPkts + ifInNUcastPkts + ifOutUcastPkts + ifOutNUcastPkts + ErrPortSum

Идентификаторы объектов: ifInErrors - 1.3.6.1.2.1.2.2.1.14; ifOutErrors - 1.3.6.1.2.1. 2.2.1.20; ifInUcastPkts - 1.3.6.1.2.1. 2.2.1.20; ifInNUcastPkts - 1.3.6.1.2.1. 2.2.1.12; ifOutUcastPkts - 1.3.6.1.2.1. 2.2.1.17; ifOutNUcastPkts - 1.3.6.1.2.1. 2.2.1.17;

Входящие пакеты, содержащие ошибки, отбрасываются устройством (коммутатором). Это происходит в следующих случаях: неверная контрольная сумма пакета (CRC-error), длина пакета больше 1518 байт (Too Big Error), длина пакета меньше 64 байт (Too Small Error), пакет имеет неправильный формат (Jabber или Runt).

Для порта коммутатора пороговое значение этого счетчика зависит от типа сегмента, подключенного к этому порту коммутатора. Принято считать, что если к порту подключен разделяемый сегмент сети (концентратор), то пороговое значение этой характеристики составляет 0.01 %. Именно для этого типа порта приводятся пороговые значения процента ошибок, представленные в Таблице 1. Если же к порту коммутатора подключен полнодуплексный сегмент сети, то принято считать, что максимальное пороговое значение этой характеристики составляет 0.0025%.

Повышенное пороговое значение для разделяемых сегментов объясняется следующим обстоятельством.

Коллизия, происходящая в разделяемом канале связи после того, как в сеть уже передана преамбула кадра, фиксируется портом коммутатора как ошибка типа Runt. Такая ситуация может происходить даже в полностью исправных разделяемых каналах связи, если общая длина канала связи достаточно велика.

# PRCLAN

#### **Port Utilization (%)**

«Port Utilization» (%) - доля времени, выраженная в процентах, когда по коллизионному домену (сегменту сети), присоединенному к данному порту устройства, происходила передача или прием данных. Данная характеристика вычисляется как отношение числа входящих и исходящих байт к максимально возможной пропускной способности порта устройства за интервал усреднения данных (по умолчанию – 1 минута).

Port Utilization (%)= (IfInOctets + IfOutOctets)\* 800.0/ifSpeed

Идентификаторы объектов:

IfInOctets - 1.3.6.1.2.1. 2.2.1.10; IfOutOctets - 1.3.6.1.2.1. 2.2.1.16; IfSpeed - 1.3.6.1.2.1. 2.2.1.5.

Пороговое значение данной характеристики зависит от типа сегмента, подключенного к порту коммутатора. Если подключен разделяемый сегмент, то пороговое значение ниже, если полнодуплексный, то выше. Принято считать, что пороговое значение для разделяемых сегментов составляет 30%-35%. В Таблице 1 пороговому значению «красный мигающий» соответствует утилизация, равная 40%.

#### **Broadcast Packets (%)**

Broadcast Packets (%) - процент пакетов, адресованных не конкретному узлу сети, а одновременно всем узлам сети. Такие пакеты используются, например, для поиска определенных ресурсов в сети, в частности DHCP сервера, для разрешения (перевода) IPадресов в MAC-адреса и т.п. Большая доля широковещательного трафика снижает производительность сети, так как широковещательные пакеты вынуждены обрабатывать все узлы сети. Считается, что пороговое значение для данного счетчика составляет 6%-8%. Однако когда утилизация сети низкая, то даже если доля широковещательного трафика велика, то это не ухудшает работу пользователей сети. (Если же в сети никто не работает, то доля широковещательного трафика может быть близка к 100%, и это нормально). Поэтому программы SelFTrend и NPM Probe+ организованы таким образом, что анализ доли широковещательного трафика выполняется только в том случае, когда утилизация порта коммутатора не менее 5%.

# PRCUAT

### Характеристики "здоровья" устройства

### **Maximum Port Utilization (%)**

Maximum Port Utilization (%). Значения этой характеристики вычисляются следующим образом. В каждый момент времени выбирается наиболее загруженный порт коммутатора и значение его утилизации принимается в качестве значения данной характеристики.

### **Maximum Port Errors (%)**

Maximum Port Errors (%). Значения этой характеристики вычисляются следующим образом. В каждый момент времени выбирается порт коммутатора с наибольшим процентом ошибок и значение процента ошибок принимается в качестве значения данной характеристики

#### **Maximum Port Broadcast Packets (%)**

Maximum Port Broadcast Packets (%). Значения этой характеристики вычисляются следующим образом. В каждый момент времени выбирается порт коммутатора с наибольшим процентом широковещательных пакетов и значение процента широковещательных пакетов на этом порту принимается в качестве значения данной характеристики.

### **Device SNMP Availability (%)**

Device SNMP Availability (%). Тестовое приложение периодически обращается к коммутатору и «забирает» статистическую информацию, т.е. выполняет транзакции получения статистической информации. Транзакция может закончиться успешно или с сообщением об ошибке. Значения характеристики «доступность» вычисляются следующим образом. За каждый период усреднения данных вычисляется процентное отношение числа успешных транзакций получения статистической информации с коммутатора к общему числу выполненных транзакций.

Пороговые значения характеристик «здоровья» коммутируемой сети Ethernet приведены в Таблице 1.

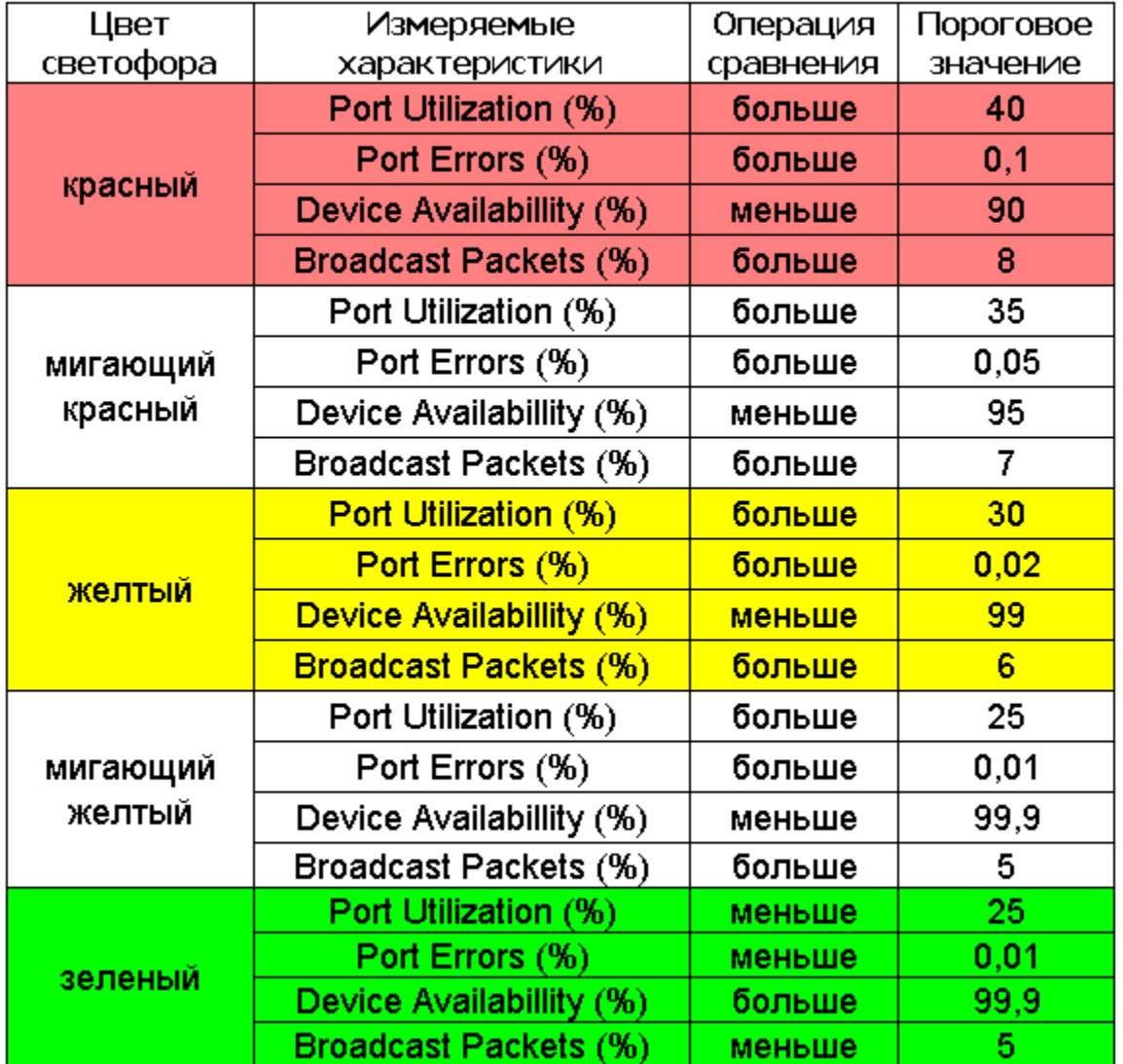

Таблица 1-1. Соответствие между цветами диаграммы и характеристиками «здоровья» коммутируемой сети Ethernet

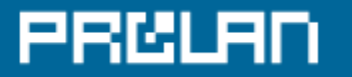

### Результаты и рекомендации

В этом разделе размещаются результаты экспертного анализа измеренных характеристик и рекомендации по улучшению «здоровья» тестируемой IT-инфраструктуры, которые создаются Экспертами компании ProLAN при оказании услуги «Экспертная Поддержка» - www.prolan.ru/helpIT.

# PRCLAD

### Приложение А – Базовая Линия (Base Line)

В Приложении А приводятся Базовые Линии характеристик «здоровья» IT-Инфраструктуры, измеренных во время проведения тестирования.

Базовая Линия - это результат статистической обработки измеренных значений характеристики, выраженный в виде графика. Базовая Линия вычисляется на основе данных, собранных в течение длительного периода времени, приведенных к более короткому отрезку времени. В данном отчете вычисляется базовая линия, приведенная к 24 часовому отрезку времени. Для вычисления достоверной Базовой Линии, исходные данные должны собираться в течение более длительного (чем 24 часа) периода времени (желательно не менее 5 суток). Чем больше период времени, в течение которого собираются данные, тем больше достоверность вычисляемой Базовой Линии.

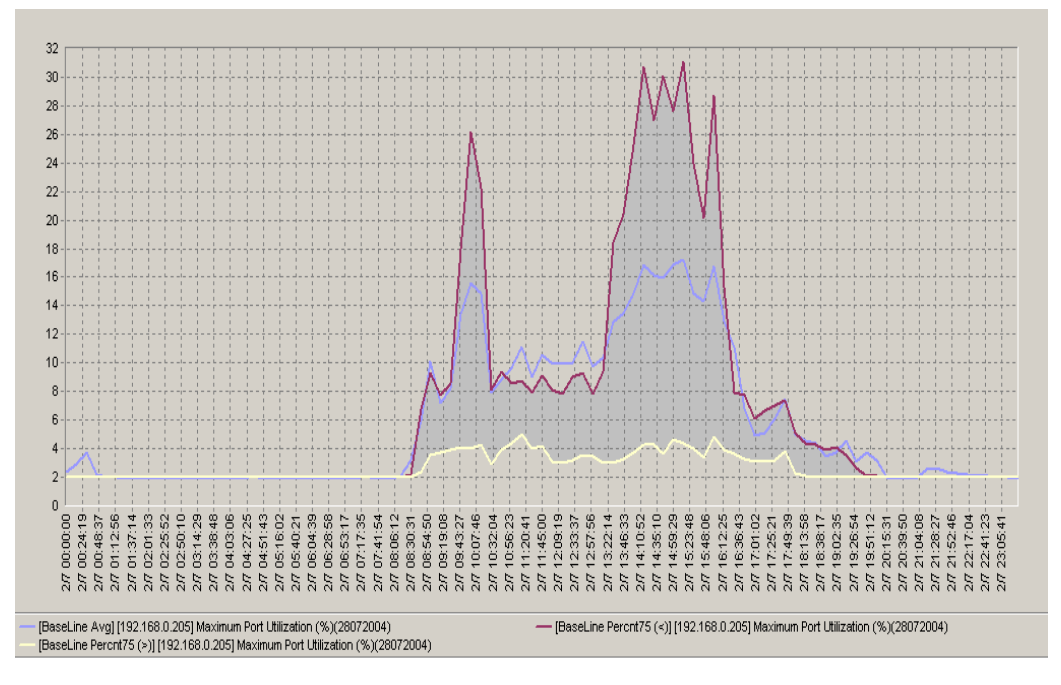

В данном отчете Базовая Линия представлена тремя графиками: «среднее» (среднее арифметическое значение), «перцентиль 75 >» (75% значений характеристики было больше данного значения), «перцентиль 75 <» (75% значений характеристики было меньше данного значения). Интервал усреднения данных – 15 минут. Примеры графиков показаны на приведенном ниже рисунке.

Каждое значение на графике является результатом статистической обработки данных, собранных за 15 минут в одно и тоже время в течение всего периода измерений. Например, если измерения проводились с понедельника по пятницу, то «среднее» с 10.45 до 11.00 - это среднее арифметическое значение, вычисленное на основе данных, измеренных с 10.45 до 11.00 в течение каждого дня измерений (понедельник, вторник, среда, четверг, пятница).

Как видно из рисунка, «перцентиль 75 >» и «перцентиль 75 <» образуют «трубу», наглядно показывающую, как изменяется значение измеряемой характеристики в течение суток. Базовая Линия используется при проведении технического аудита «здоровья» IT-инфраструктуры, а также является удобным индикатором при решении задач планирования (capacity planning и т.п.)

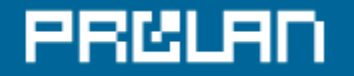

#### **Базовая линия характеристики: «[192.168.0.205] Maximum Port Utilization (%)(28072004)»**

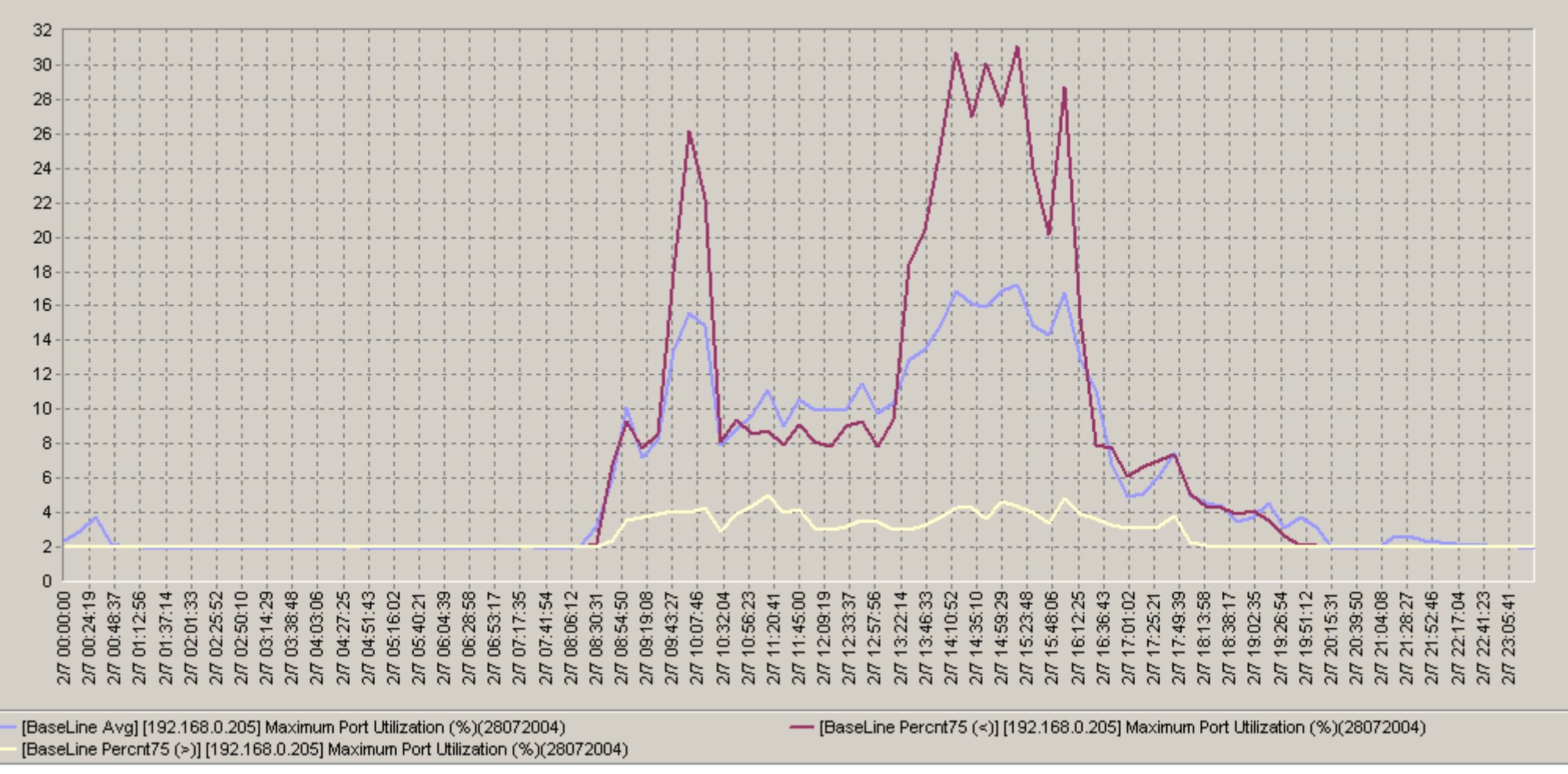

Рис. A1. Базовая линия характеристики:«[192.168.0.205] Maximum Port Utilization (%)(28072004)»

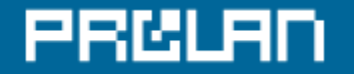

### **Базовая линия характеристики: «[192.168.0.205] Maximum Port Errors (%)(28072004)»**

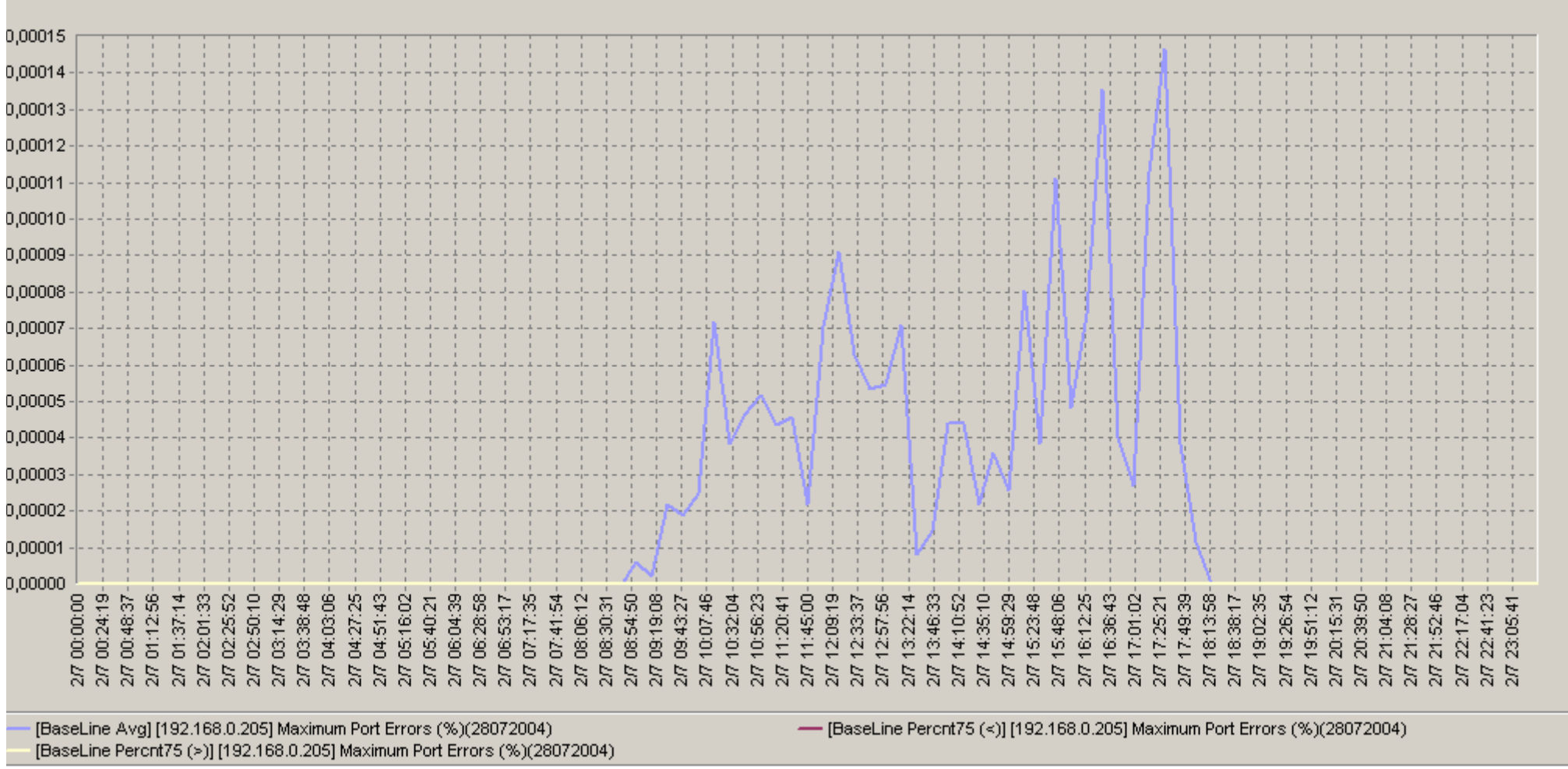

Рис. A2. Базовая линия характеристики:«[192.168.0.205] Maximum Port Errors (%)(28072004)»

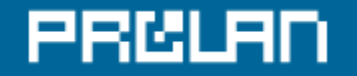

### **Базовая линия характеристики: «[192.168.0.205] Device SNMP Availability (%)(28072004)»**

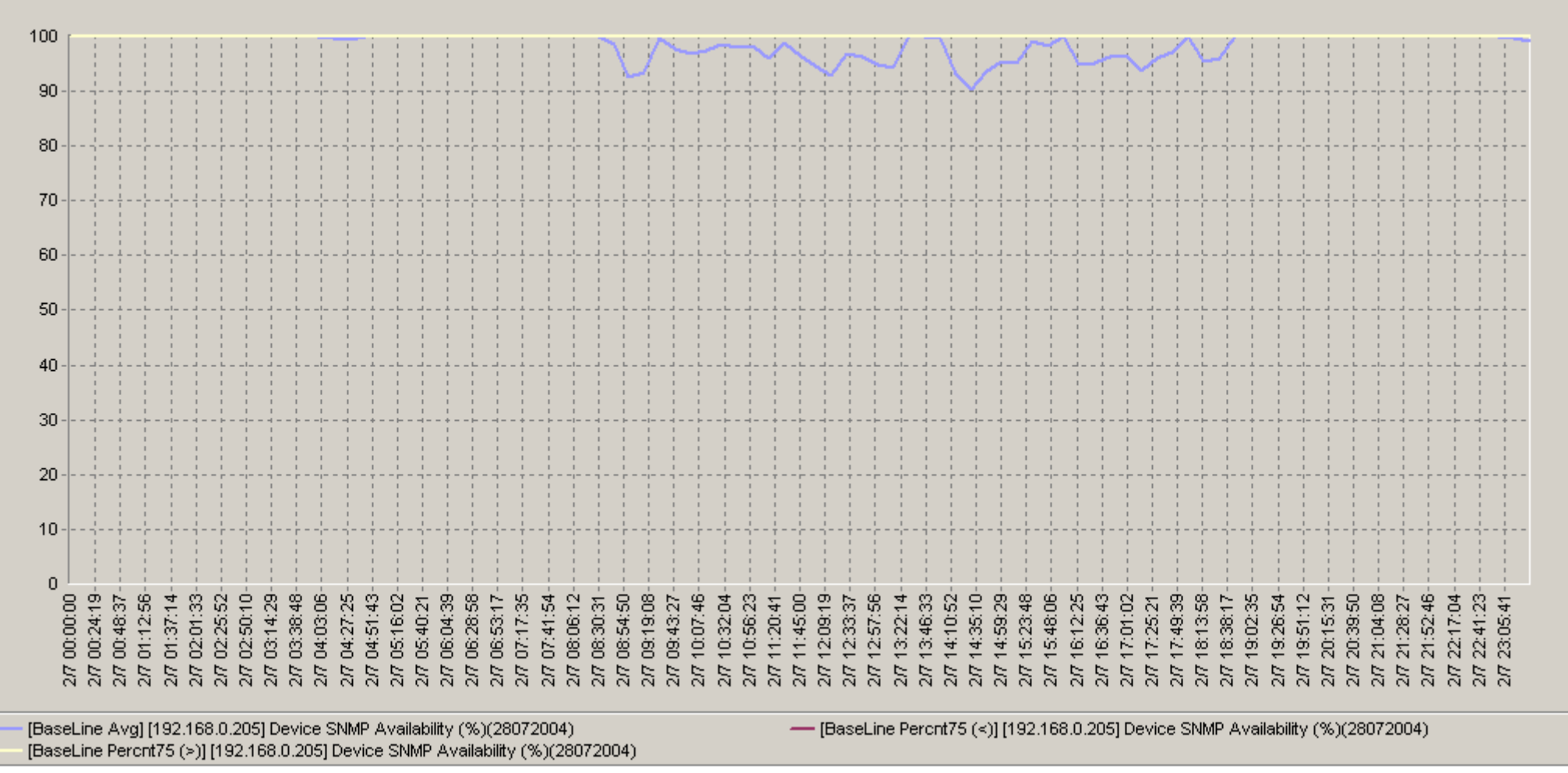

Рис. A3. Базовая линия характеристики: «[192.168.0.205] Device SNMP Availability (%)(28072004)»

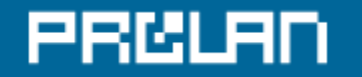

#### **Базовая линия характеристики: «[192.168.0.205] Maximum Port Broadcast Packets (%)(28072004)»**

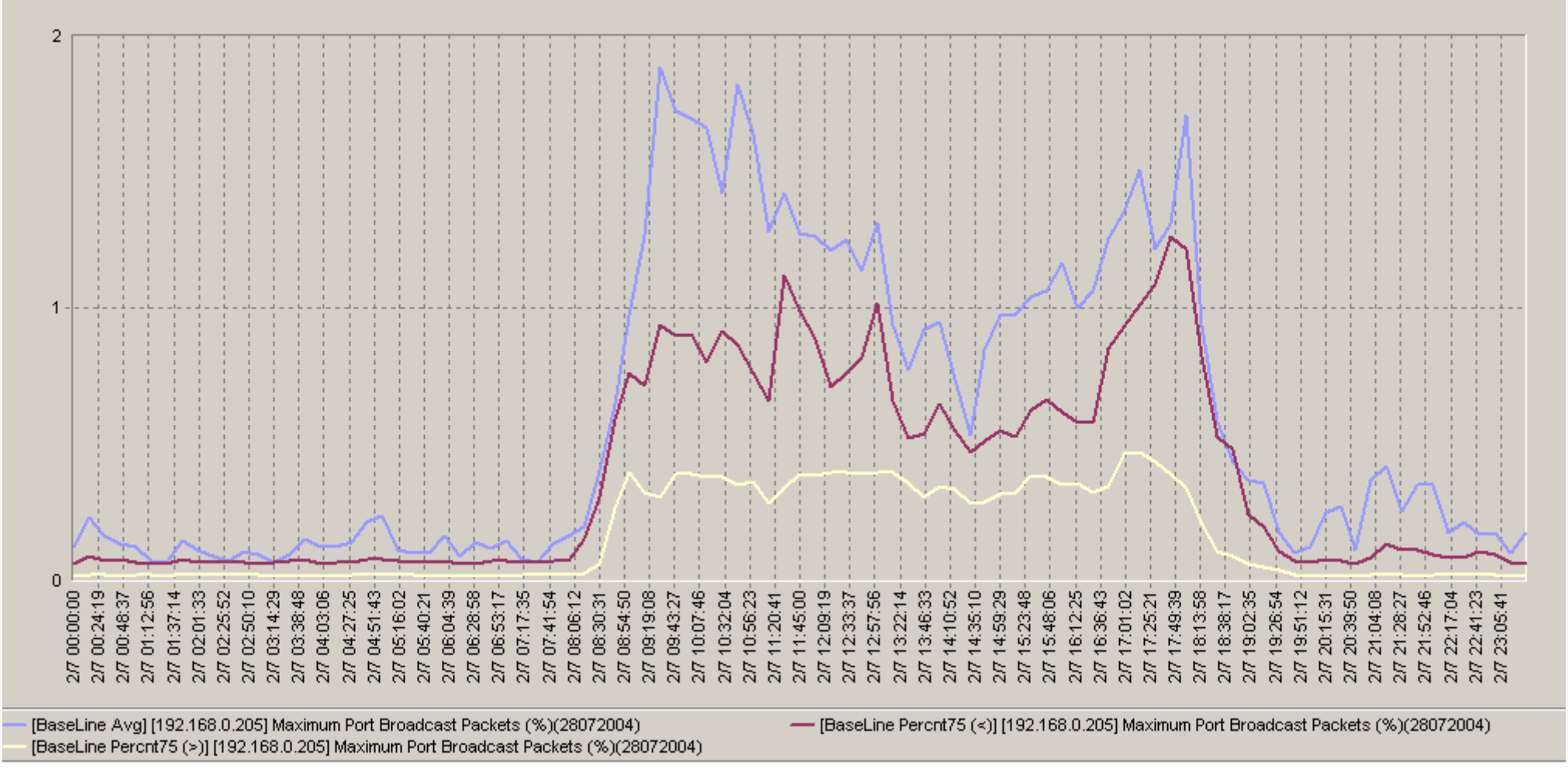

Рис. A4. Базовая линия характеристики:«[192.168.0.205] Maximum Port Broadcast Packets (%)(28072004)»